# TEORIADELAPRODUCCION

Definición: Una función de Producción es una relación o ecuación matemática, que indica la cantidad máxima de máxima de producto que se puede obtener con un conjunto de insumos o factores de producción determinados, dada la tecnología o el "estado de arte "existentes. Es un catálogo de de posibilidades de producción.

Producto Total (PT): La función de Producción a corto plazo, nos indica là producción total máxima obtenida de diferentes cantidades de insumos o factores variables, dadas las cantidades del factor fijo, y las que se requieren de insumos ingredientes. Por ejemplo, considérese la producción de trigo en 10 Has. De tierra. El factor fijo es la tierra, el insumo ingrediente es la semilla y el factor variable es el trabajo medido en hrs/hombre. El producto son los kilos de trigo obtenidos.

• Una estación experimental agrícola trabaja con 8 parcelas de tierra, todas ellas de 10 hectáreas de superficie. En la primera parcela labora un hombre durante la estación de cultivo, en la 2ª laboran 2 hombres y así sucesivamente de modo que en la 8ª parcela laboran 8 hombres.

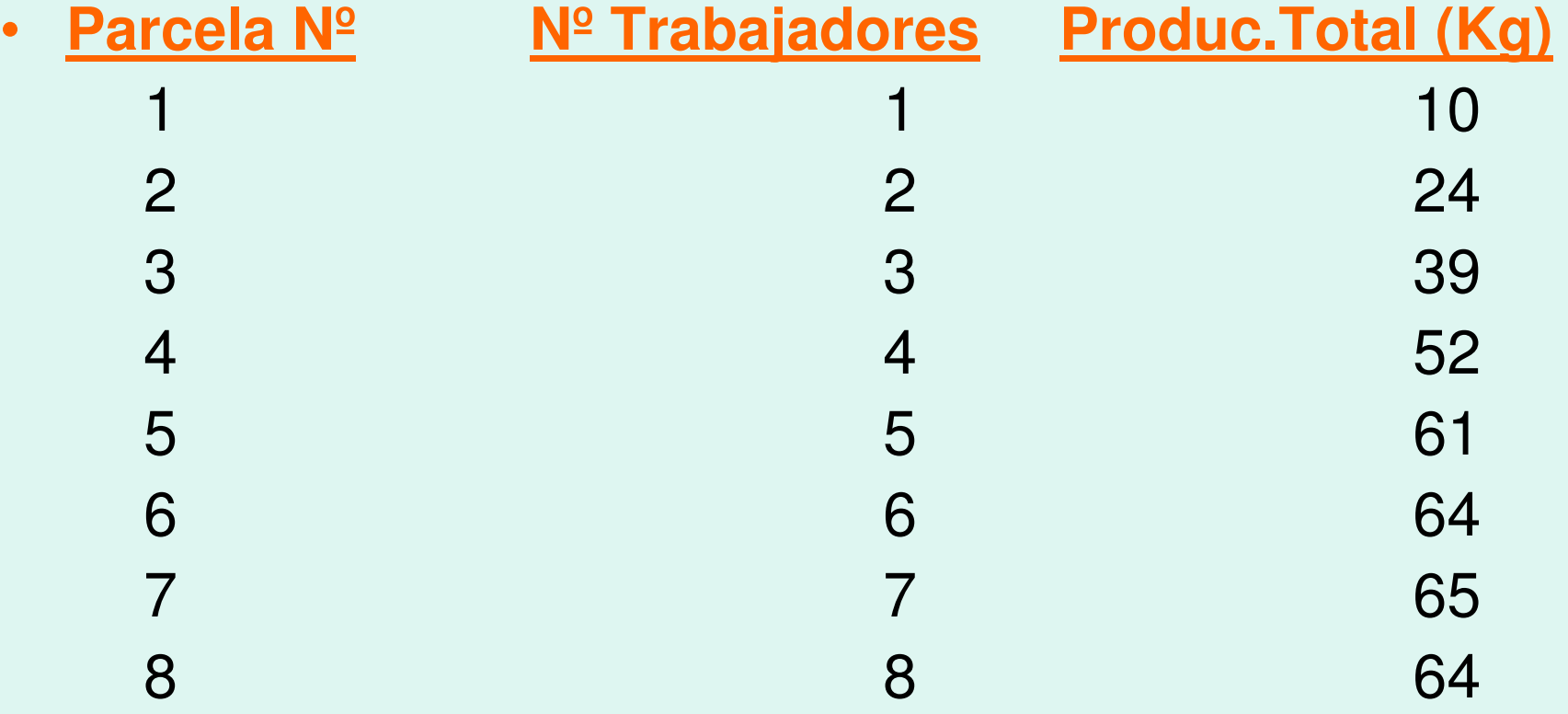

#### **CURVA DE PRODUCTO TOTAL**

• Nótese que la curva sube al principio lentamente, luego más de prisa y después más despacio hasta alcanzar el máximo, luego <sup>a</sup> descender, que demuestra los rendimientos físicos marginales decrecientes.

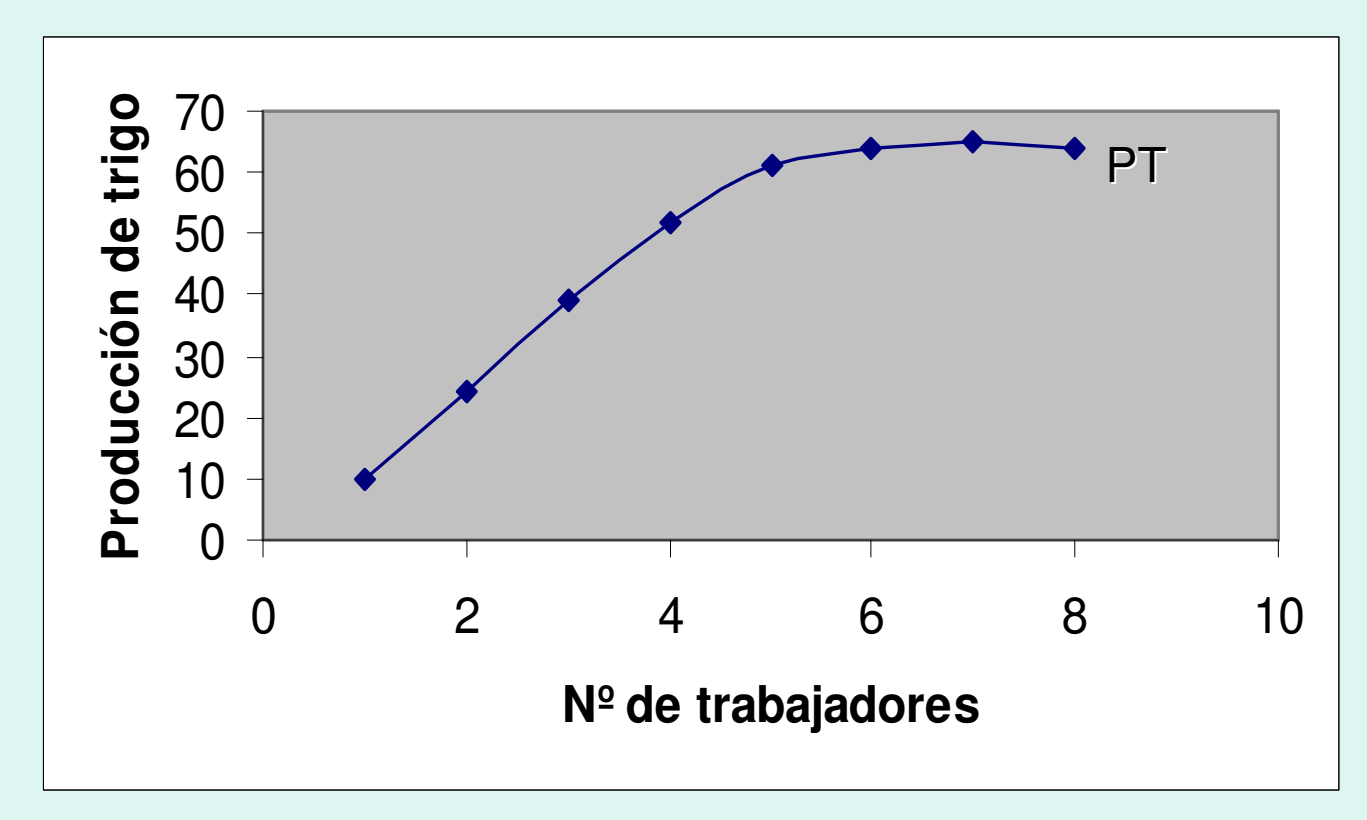

# **PRODUCTO MEDIO Y MARGINAL**

- Producto Medio de un insumo o factor (PMe): es el Producto Total (PT) dividido por la cantidad del insumo que se emplea en esa producción. Es decir, el PMe es la relación producto insumo para cada nivel de producción y el volumen correspondiente del insumo.
- Producto Marginal de un insumo o factor (PMg): es la adición al producto total, imputable a la adición de una unidad del insumo variable en el proceso productivo, cuando el insumo fijo permanece constante.
- En el cuadro que sigue, la tercera columna indica la proporción de insumo en cada parcela, o sea el promedio de hectáreas por trabajador. La 5 <u>a</u> ª columna el producto medio por cada trabajador, es decir la relación producto-trabajo. La 6 <u>a</u> <sup>a</sup> es Producto Mg por trabajador.

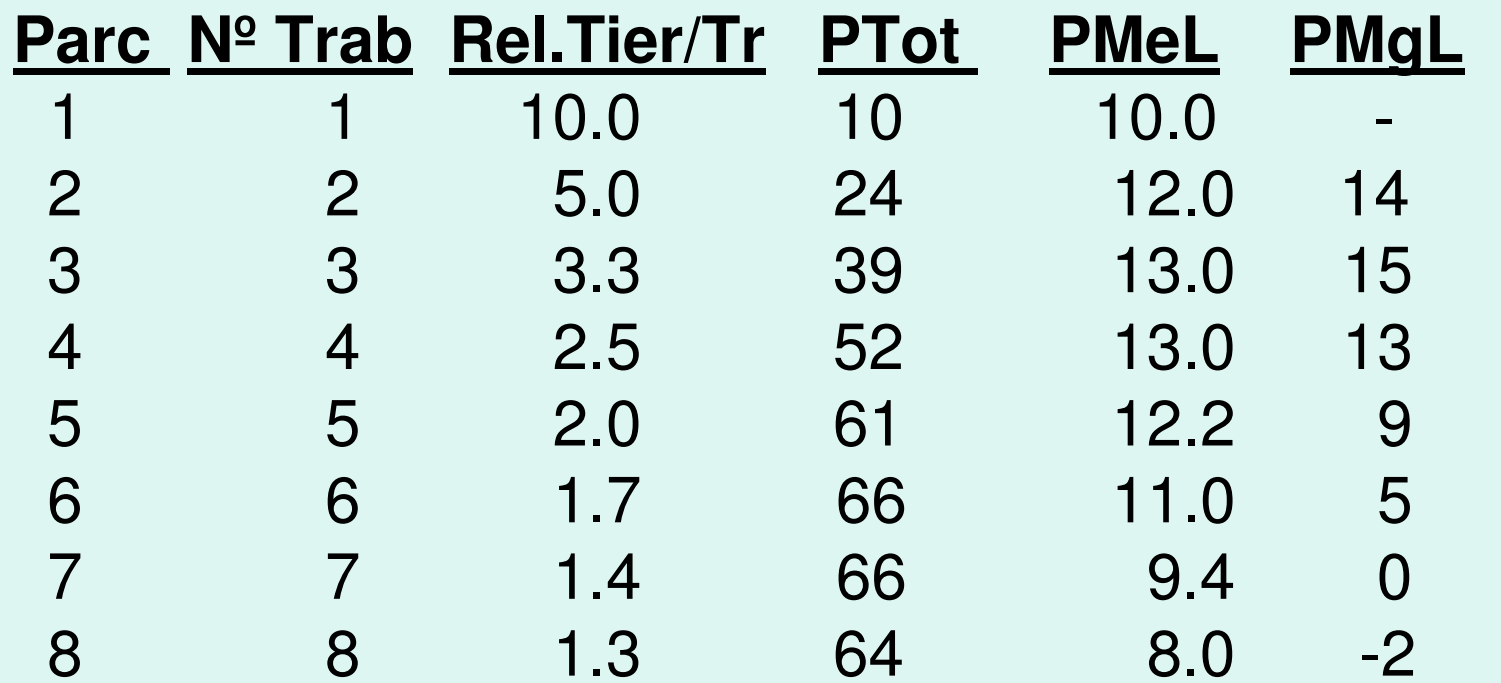

En la gráfica que sigue, se observa, que tanto el PMe como el PMg, aumentan al principio, alcanzan un máximo y luego disminuyen. En el límite, el PMe podría bajar hasta cero, porque se puede concebir que el propio PT llegue <sup>a</sup> ese punto. Por su parte, el PMg puede volverse negativo. Cuando PMe alcanza su nivel máximo, se iguala con el PMg.

#### **Gráfica del PMe y del PMg.**

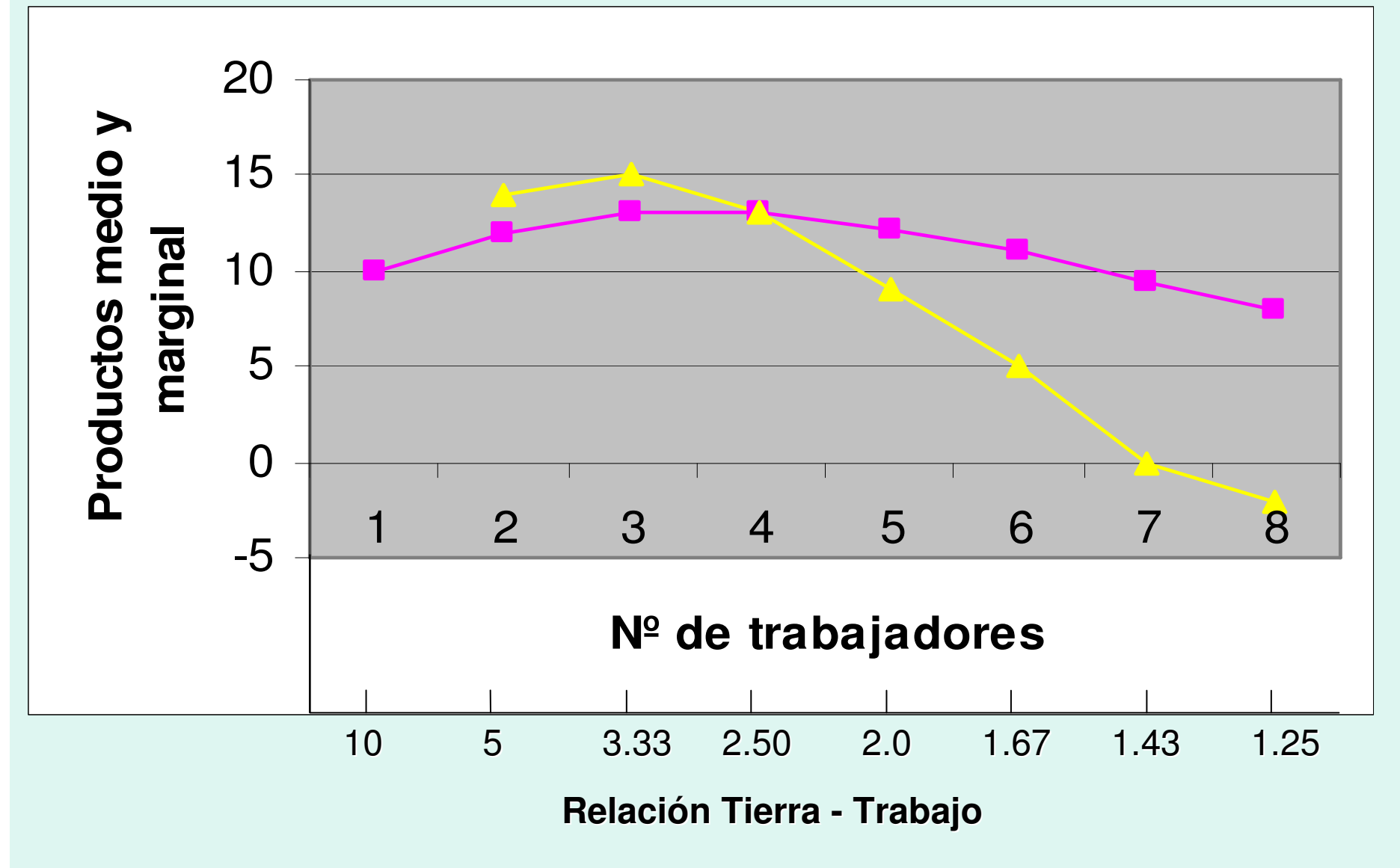

## **PRODUCCION CON DOS INSUMOS VARIABLES**

- **Las Isocuantas de Producción:**
- **Definición:** La isocuanta es una Curva en el espacio de Insumos que muestra, todas las combinaciones de Insumos posibles físicamente, capaces de generar un nivel dado de producción. La totalidad de la superficie de producción de tres dimensiones se puede representar en un mapa de isocuantas de dos dimensiones.
	- Donde, los dos ejes miden las cantidades de insumo (K y L) y las curvas las combinaciones para generar 100, 200, 300 unidades de producto respectivamente.

#### **Gráfica de Isocuantas de Producción**:

- Es evidente, <sup>a</sup> medida que una curva se encuentra más hacia el noreste, será mayor el producto que le corresponde.
- En la isocuanta de 100 unidades, todos los puntos de esta curva representan combinaciones de K y L que pueden generar 100 unidades de producto constante:

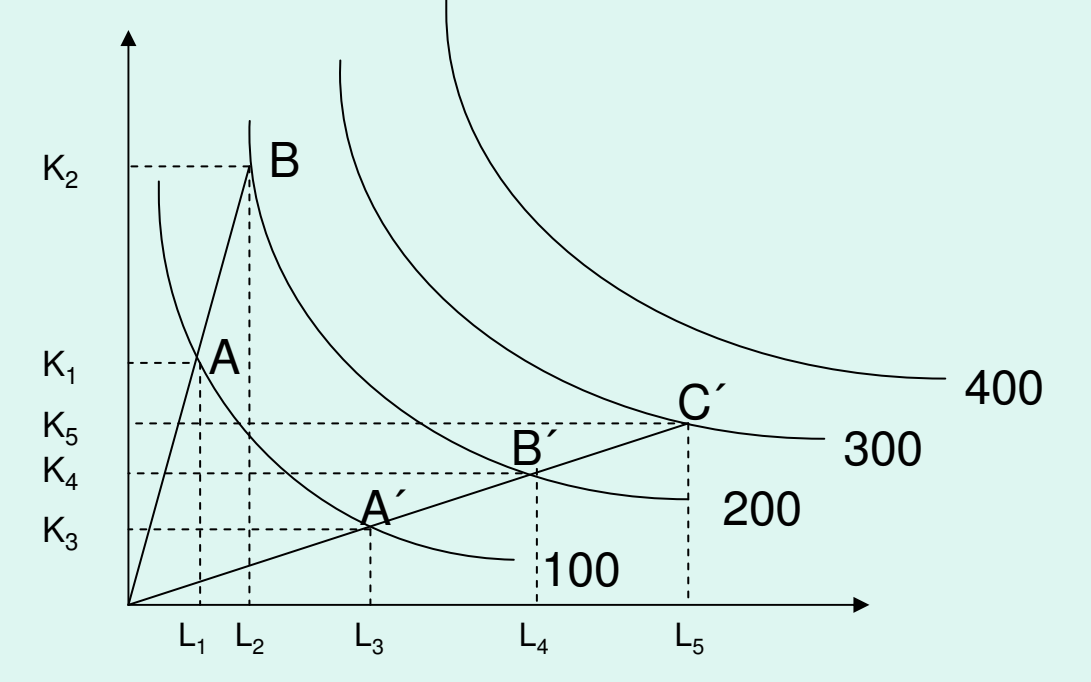

• Producción con varios procesos de proporciones fijas: (Tabla y Graficar)

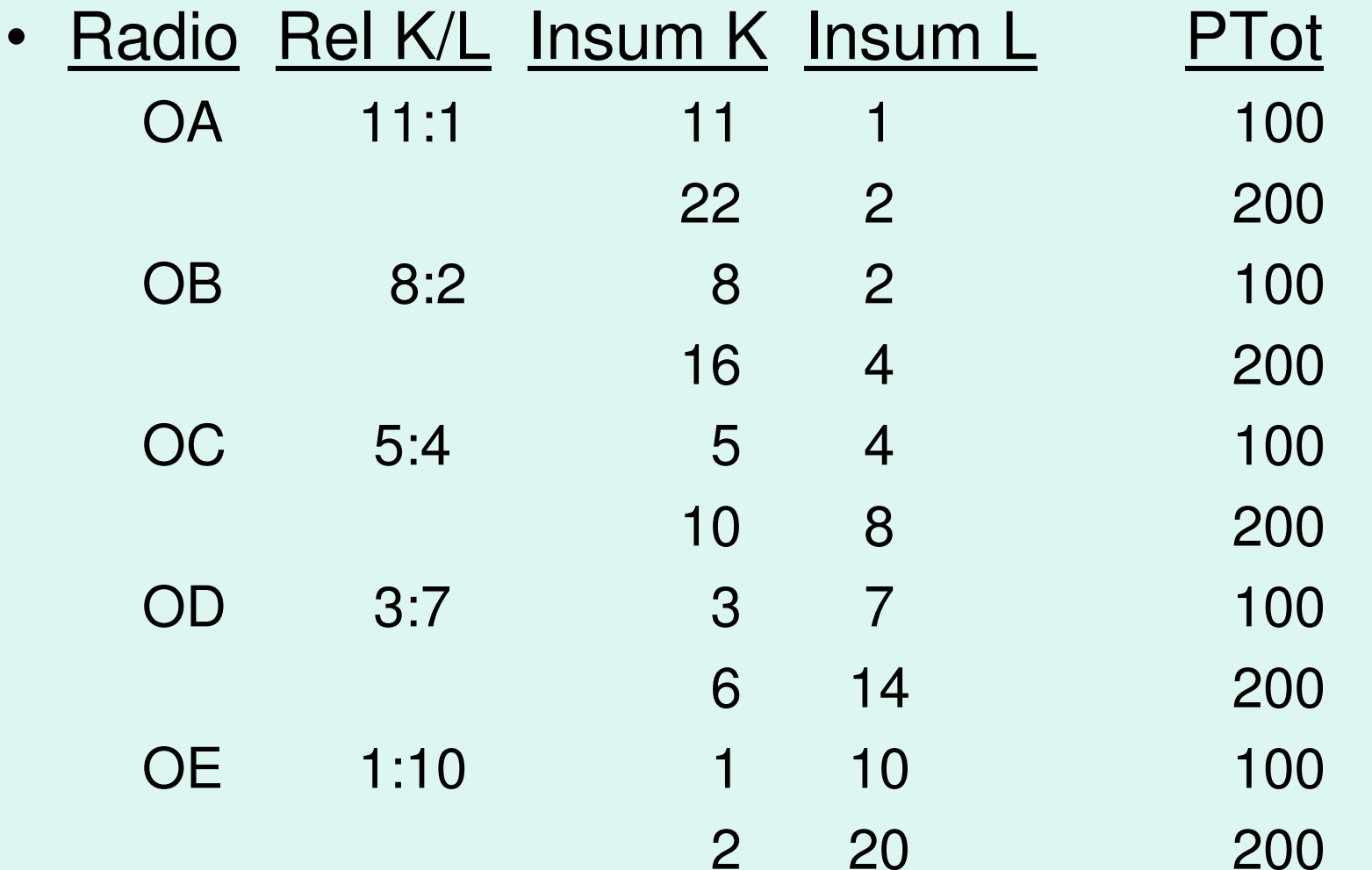

Gráfico de mapa de isocuantas Cuando se dispone de **cinco procesos de proporciones fijas**.

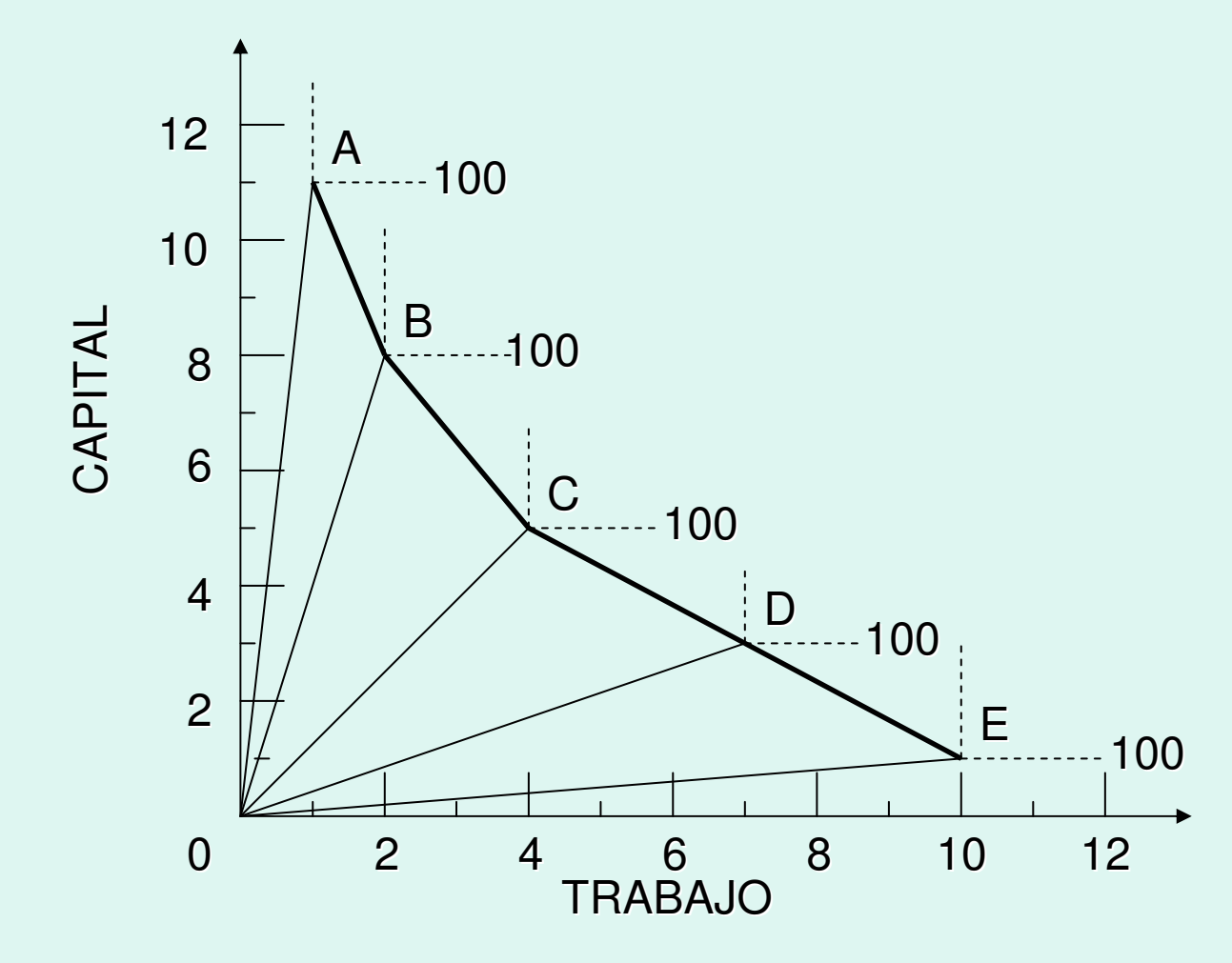

# **LA TASA MARGINAL DE SUSTITUCION**  $\mathsf{TECNICA}\ (\mathsf{TMST}_{\mathsf{KL}})$

• Las Curvas Isocuantas, son convexas al origen como en el caso de las curvas de indiferencia. La TMST en el caso de dos insumos Trabajo (L) y Capital (K), se define como la cantidad de capital que se puede reemplazar por una unidad adicional de trabajo, sin afectar la producción total.

> $TMgST = \Delta K/\Delta L$  = pendiente de isocuanta

Si se mantiene constante producción  $(Q)$ ,  $\Delta K$  $y$   $\Delta$ L son cambios en los insumos K y respectivamente.

# Gráfico de TMgST

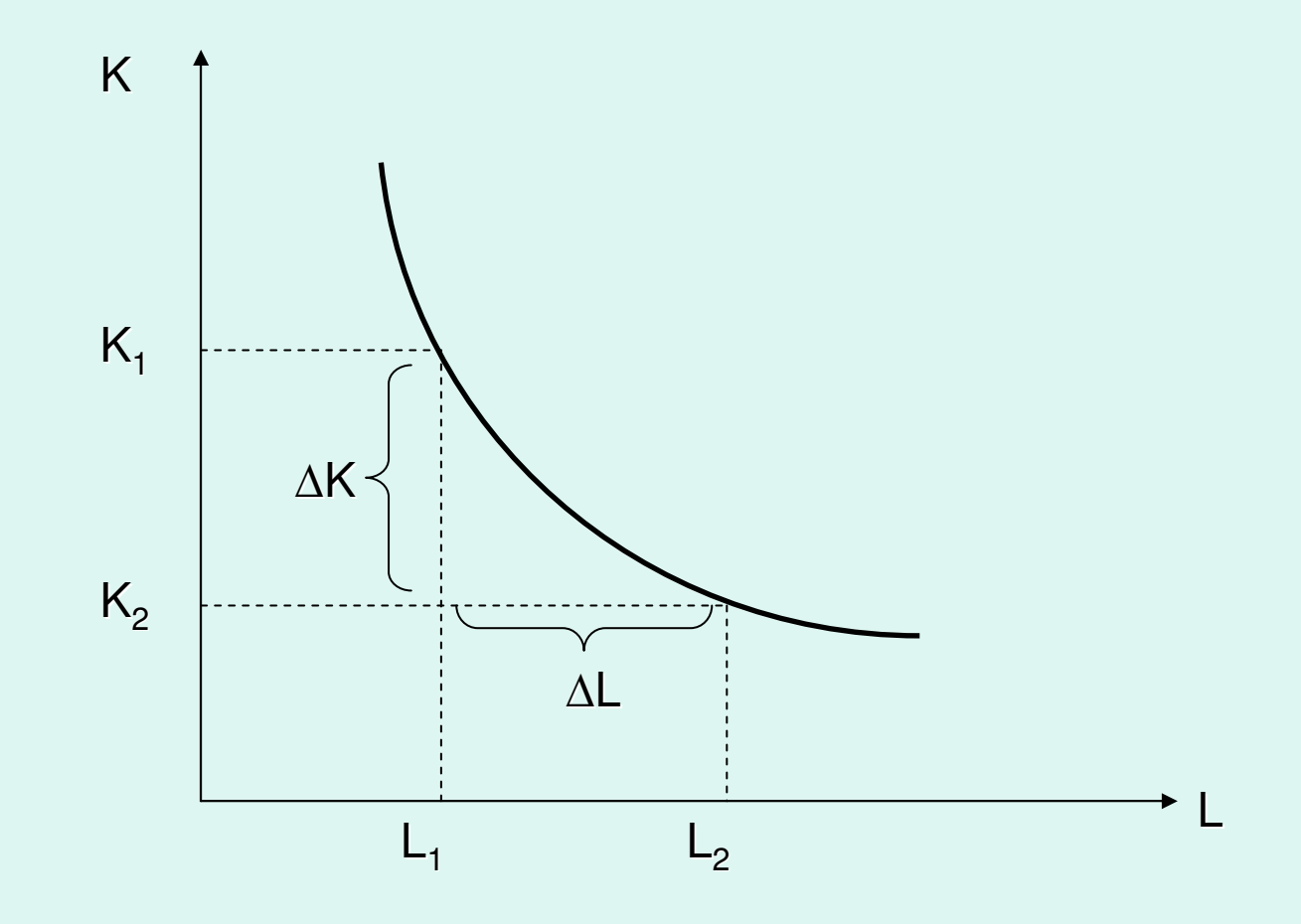

Si el factor capital disminuye de 15 <sup>a</sup> 10 horas-máquinas y el factor trabajo aumenta de 40 <sup>a</sup> 80 horas-hombre, calcule <sup>e</sup> interprete la TMST

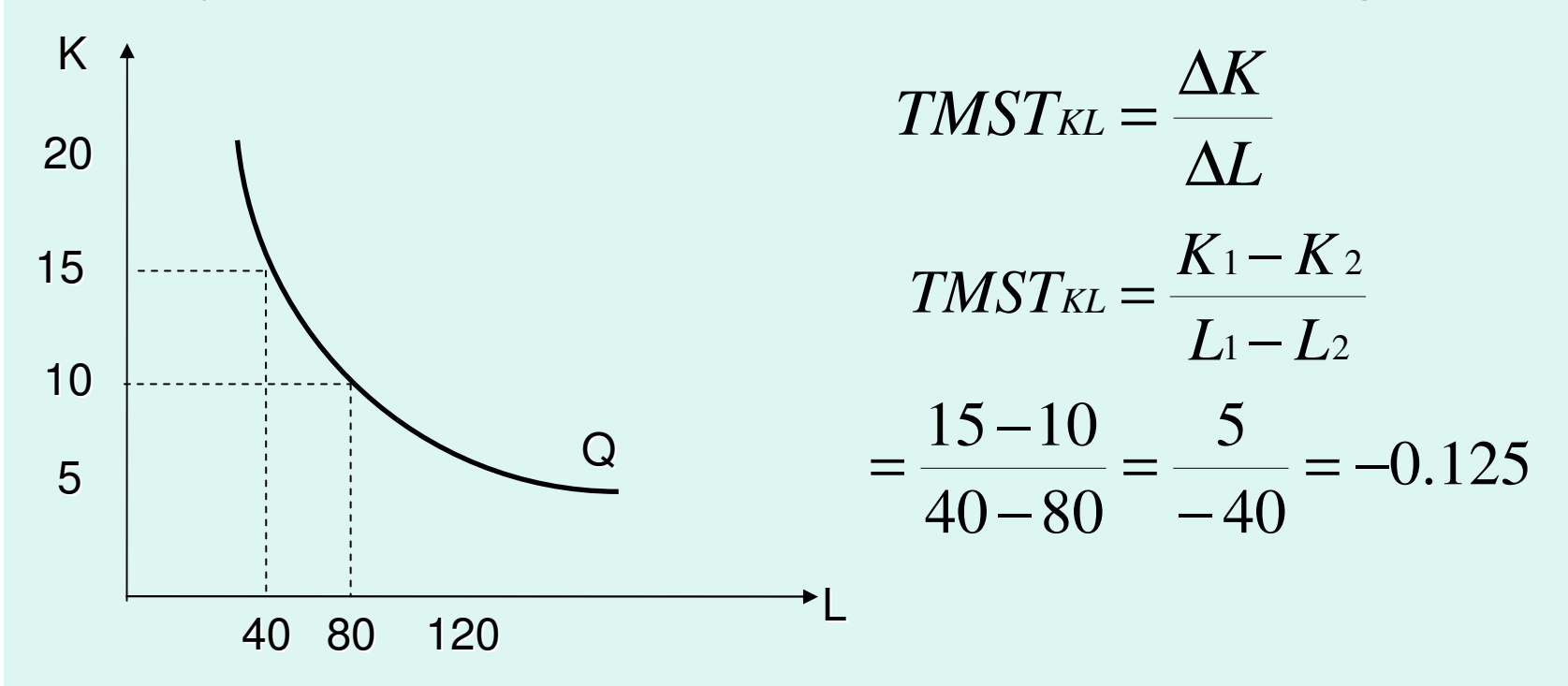

**INTERPRETACIÓN**: *Para poder utilizar una hora adicional del factor trabajo y sin que varíe el nivel de producción se deberá dejar de utilizar 0.125 horas del factor capital*

#### **ZONAS DE PRODUCCIÓN**

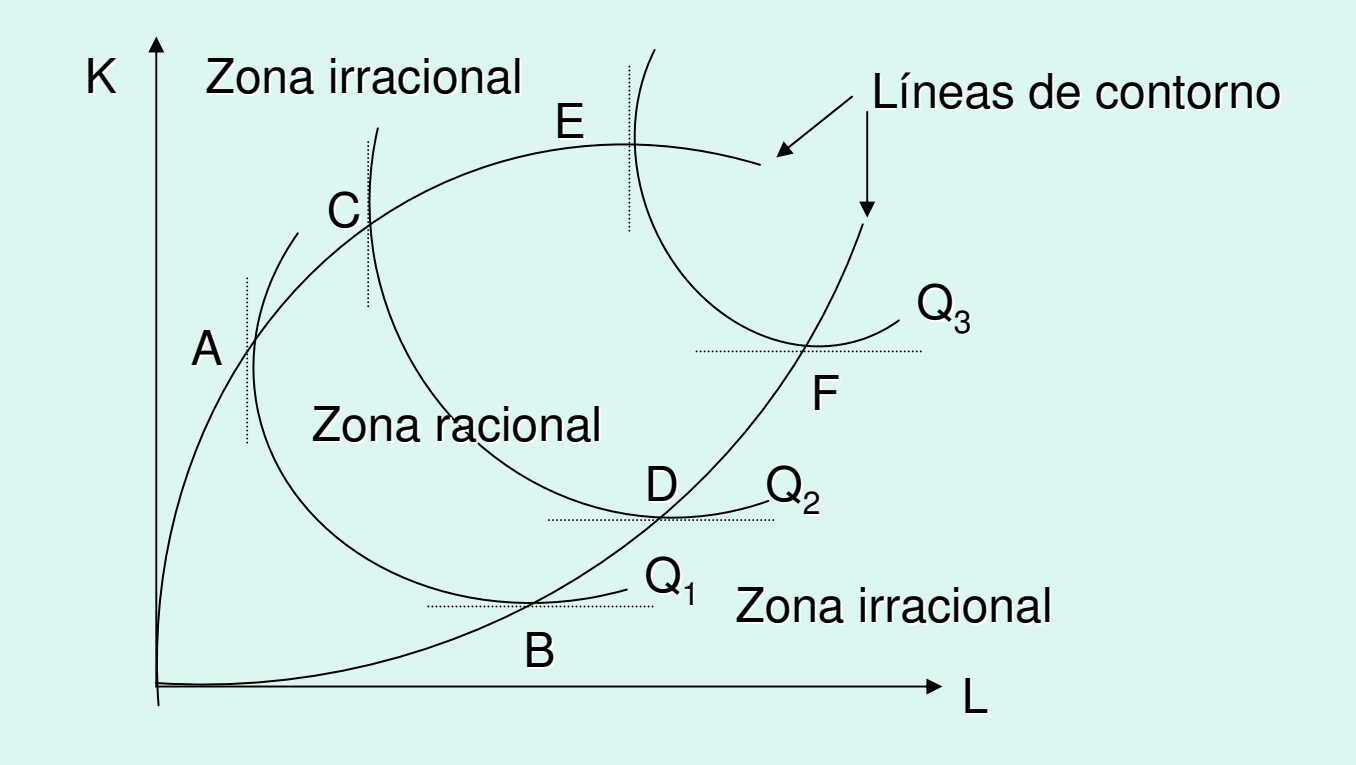

En  $\mathsf{Q}_\mathrm{1}$  entre A y B la TMSTKL es negativa, lo que significa que para incrementar el factor trabajo, debemos disminuir el uso del factor capital. Lo mismo ocurre de C a D en  $\mathsf{Q}_2$  y de E a F en  $\mathsf{Q}_3$ . Estos puntos definen la *zona racional* de producción.

- A la derecha de B, D y F la pendiente de las curvas se torna positiva, lo que significa que un incremento en el factor trabajo va acompañado j de un incremento en el factor capital, a pesar de que la producción no se altera. Igual ocurre a la izquierda de A, C y E. Esta característica define las *zonas irracionales* de producción.
- Las curvas envolventes o líneas de contorno definen la zona económica o racional de producción. Constituyen isoclinas debido a que la tasa marginal de sustitución es constante a lo largo de ellas

#### **LA RESTRICCIÓN PRESUPUESTARIA: EL ISOCOSTO**

#### **DEFINICIÓN**

La recta de isocosto es la representación gráfica de todas las combinaciones de capital y trabajo (K y L) que agotan completamente el presupuesto de producción de la empresa.

#### **C <sup>=</sup> wL <sup>+</sup> rK**

Donde:

- $C$ : : costo <sup>o</sup> presupuesto de producción
- W : : precio del factor trabajo (salario)
- L : unidades del factor trabajo
- r : precio del factor capital
- K : unidades del factor capital

La función de isocosto puede expresarse también de la siguiente manera:

$$
C = wL + rK
$$

$$
C - wL = rK
$$

$$
K = \frac{C}{r} - \frac{w}{r} \cdot L
$$

Donde:

 $C/r = a$  a : cantidad del factor K cuando se usa todo C en este factor  $w/r = b$ b : pendiente de la línea de isocosto

o también:

 $K = a - b \cdot L$ 

# **CONSTRUCCIÓN**

Si todo el presupuesto de producción (C) se destina <sup>a</sup> comprar K, alcanzará para C/r unidades de K. Por el contrario, si todo el presupuesto se destina para comprar L, alcanzará para C/w unidades de L. Si unimos estos puntos obtenemos la línea de isocosto.

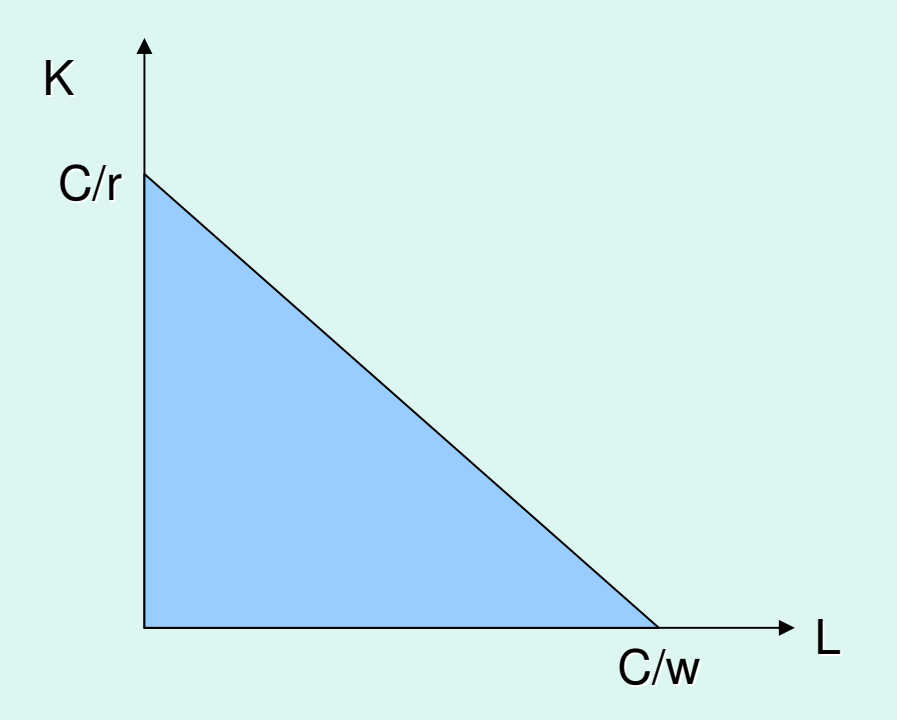

En una empresa se tiene la siguiente información C = 1000, <sup>r</sup> <sup>=</sup> 50, <sup>w</sup> <sup>=</sup> 20. Determina la función de isocosto y presenta un gráfico.

Datos: C <sup>=</sup> 1000 r <sup>=</sup> 50 <sup>w</sup> <sup>=</sup> 20 Reemplazamos estos valores en la ecuación de isocosto.  $\mathsf{C} = \mathsf{w}\mathsf{L} + \mathsf{r}\mathsf{K}$ 1000 <sup>=</sup> 20L <sup>+</sup> 50KK L20 50 20 0 0 50 **K L** 510151020 30 40

Cierta empresa dispone de un presupuesto de producción que de gastarlo totalmente en el factor capital, le alcanzará para adquirir 100 unidades. Además se sabe que el precio del factor trabajo (w) es la mitad del precio del factor capital (r). Defina la función de isocosto y grafique la línea.

**Datos:** 
$$
a = C/r = 100
$$
  $b = W/r = 0.5$ 

Reemplazamos estos valores en la función de isocosto.

**K <sup>=</sup> a – bL K <sup>=</sup> 1000 – 0.5L**

# **LA PENDIENTE DE ISOCOSTO**

La pendiente representa las unidades del factor K que deben dejar de adquirirse para que la empresa pueda comprar una unidad más del factor L, sin que varíe el presupuesto de producción (C). Se calcula mediante la relación de cambios del factor capital  $(\Delta K)$  sobre cambios en el factor trabajo  $(\Delta L)$ .

$$
Pendiente de isocosto = \frac{K_1 - K_2}{L_1 - L_2}
$$

Pendiente de isocosto *L* ∆ *K* ∆  $=$ 

Pero el triangulo pequeño es semejante al triangulo grande, por lo tanto:

Pendiente isocosto

$$
= \frac{\Delta K}{\Delta L} = \frac{C}{C} \frac{1}{W}
$$

$$
\begin{vmatrix}\n\text{Pendiente isocosto} &= & -\frac{W}{r}\n\end{vmatrix}
$$

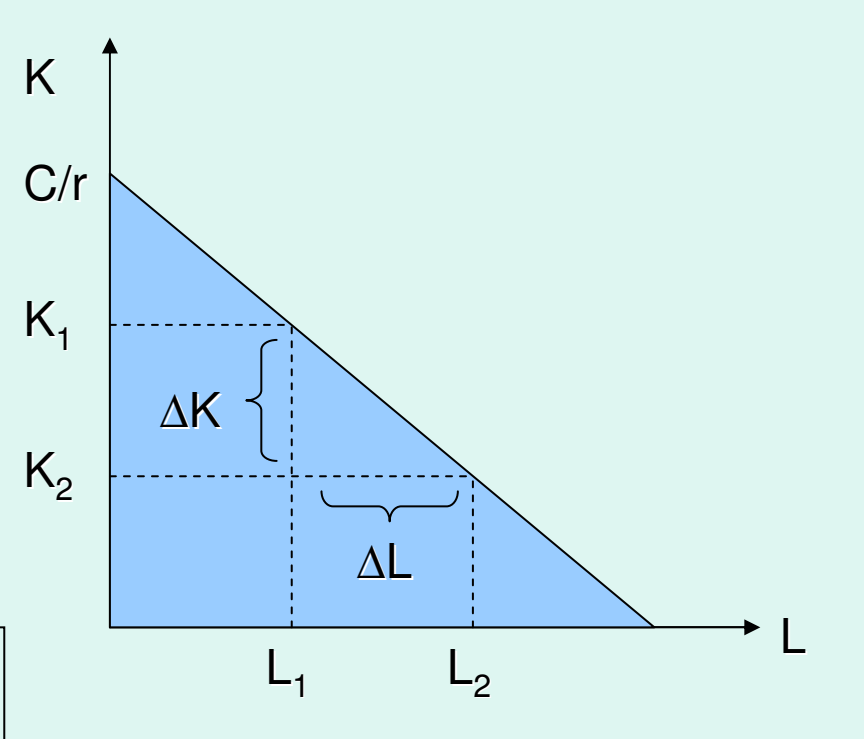

En una empresa se dan las siguientes alternativas de producción que ocasionan el mismo nivel de costo:

Alternativa A:  $K_1 = 40$   $L_1 = 100$ Alternativa B:  $K_{2}$  = 30  $L_{2}$  = 160

Calcule <sup>e</sup> interprete la pendiente de la función de isocosto para esta empresa.

$$
\text{Pendiente de isocosto} = \frac{K_{-1} - K_{-2}}{L_{-1} - L_{-2}}
$$

$$
= \frac{40 - 30}{100 - 160} = -0.17
$$

#### **Interpretación**:

*Para incrementar la compra en una unidad del factor trabajo (L) sin que varíe el nivel de los costos de producción (C) se deben dejar de adquirir 0.17 unidades del factor capital (K)*

En cierta empresa el precio del factor capital es el doble del factor trabajo el cual tiene como precio igual <sup>a</sup> 100 unidades. Calcule <sup>e</sup> interprete la pendiente del isocosto.

DATOS:

w <sup>=</sup> 100  $r = 200$ 

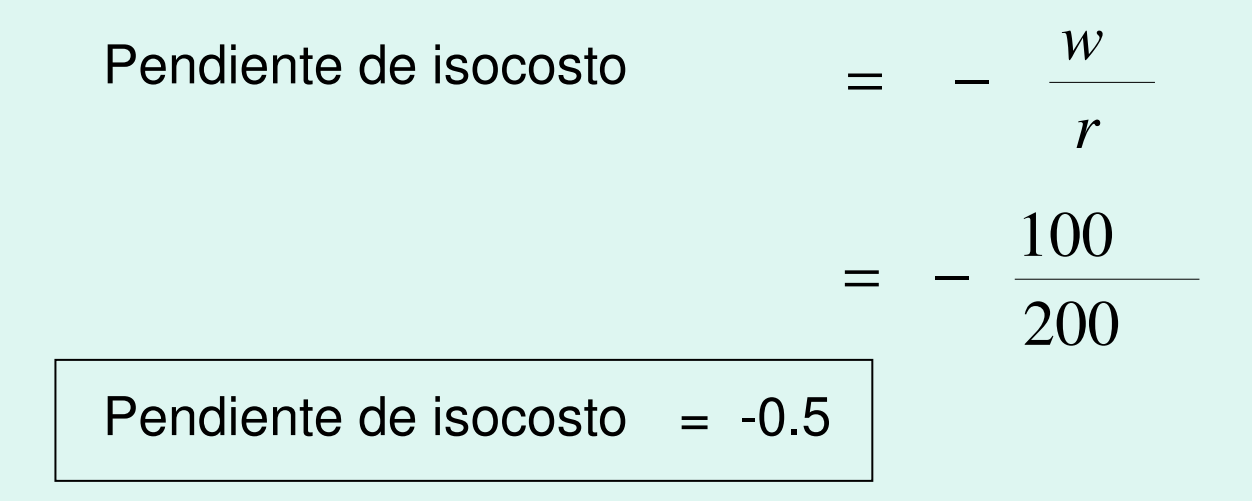

### **Interpretación**:

*En esta empresa, para aumentar las compras en una unidad del factor trabajo (L) y mantener el mismo nivel de costos de producción, se deberá dejar de adquirir 0.5 unidades del factor capital (K)*

# **DESPLAZAMIENTO DEL ISOCOSTO**

La línea de isocosto puede desplazarse bajo dos circunstancias:

A. *Cuando cambia el presupuesto de la producción* sin que varíen los precios de los factores. En este caso la línea de isocosto se desplaza en forma paralela.

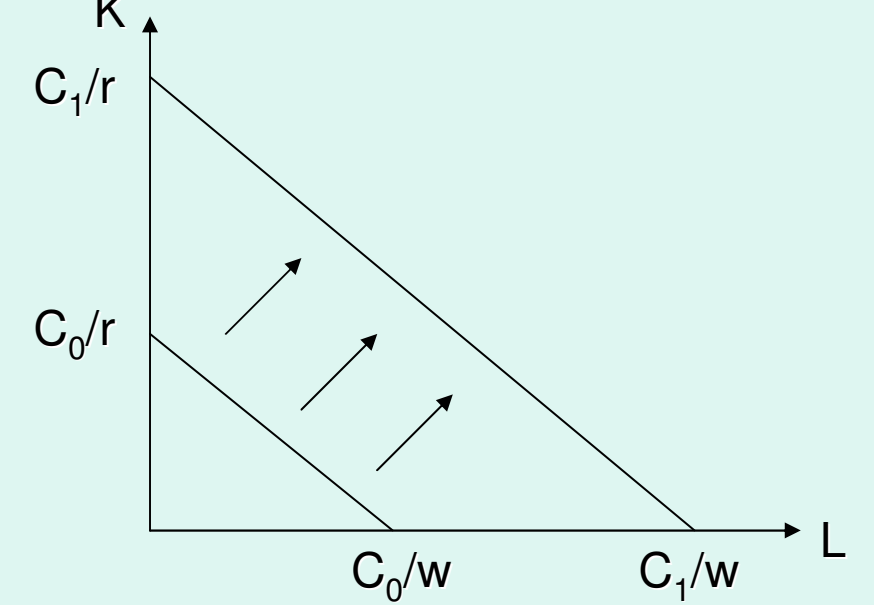

- B. *Cuando cambian los precios de los factores*: (*w*, *r*) sin que varíe el presupuesto de producción (C) es decir r y *w*.
- $\bullet$ • Si el cambio se produce en igual proporción y sentido, la línea de isocosto se desplaza en forma paralela (gráfico A)
- $\bullet$ · Si los cambios no son proporcionales o si *s ó lo c a m b ia e l p re c io de u n o de lo s factores*, la línea de isocosto no se desplaza paralelamente (gráfico B)

### *Desplazamiento del isocosto por cambio en el precio de factores*

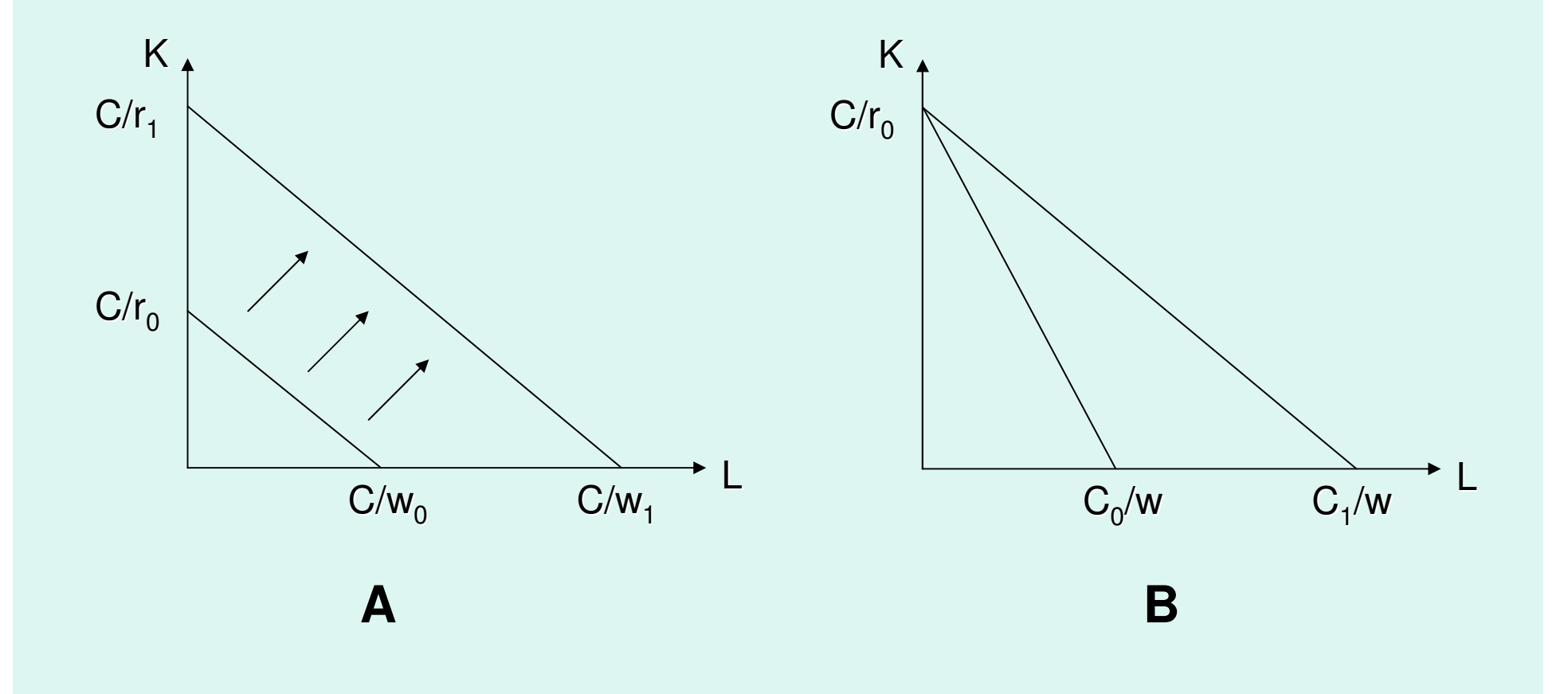

Si *w* = 10, *r* = 20 y C<sub>0</sub> = 400, luego cambia el presupuesto de producción a C $_{1}$  = 600. Formule y grafique las funciones del isocosto.

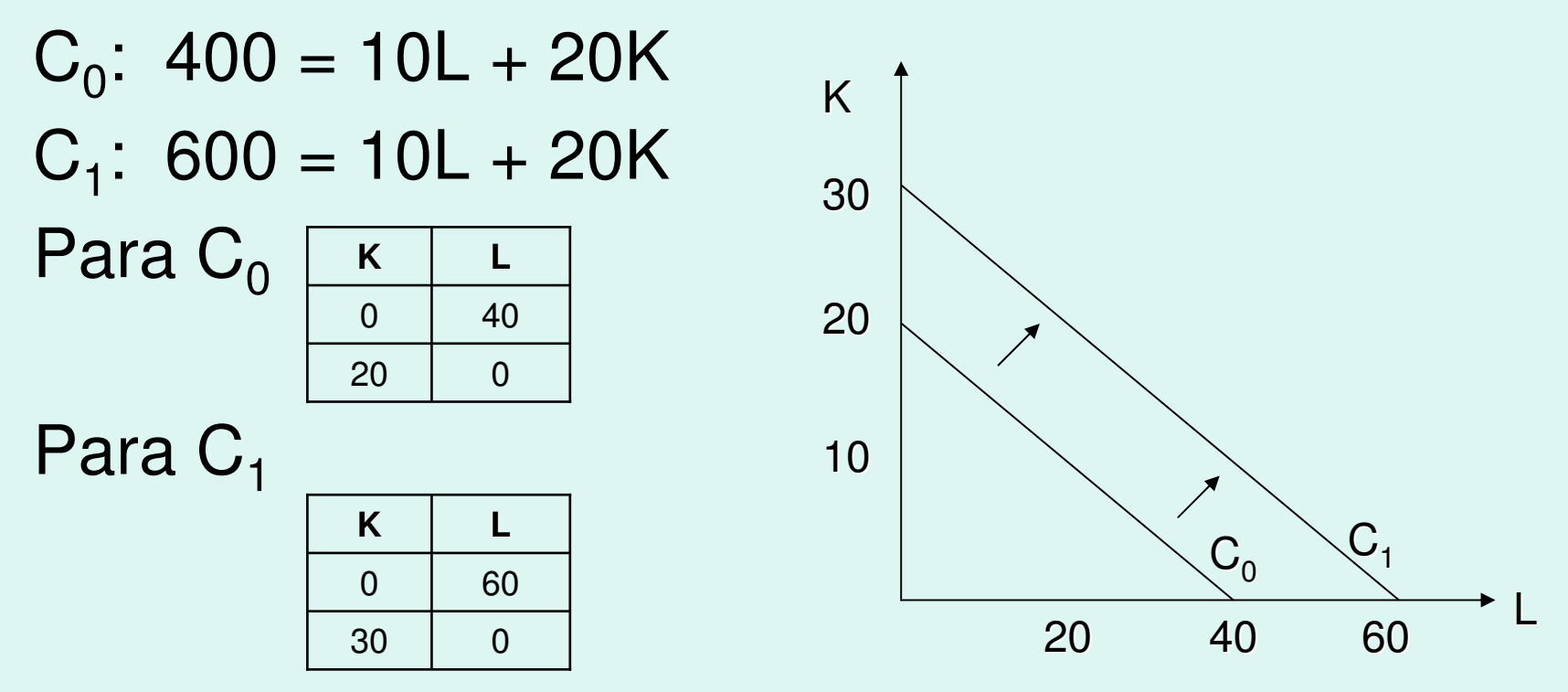

Si *w*<sub>0</sub> = 20, *r*<sub>0</sub> = 50 y C = 1000, luego cambian los precios de los factores w $_{1}$  =40 y r $_{1}$  = 100. Formule y grafique las funciones de isocosto.

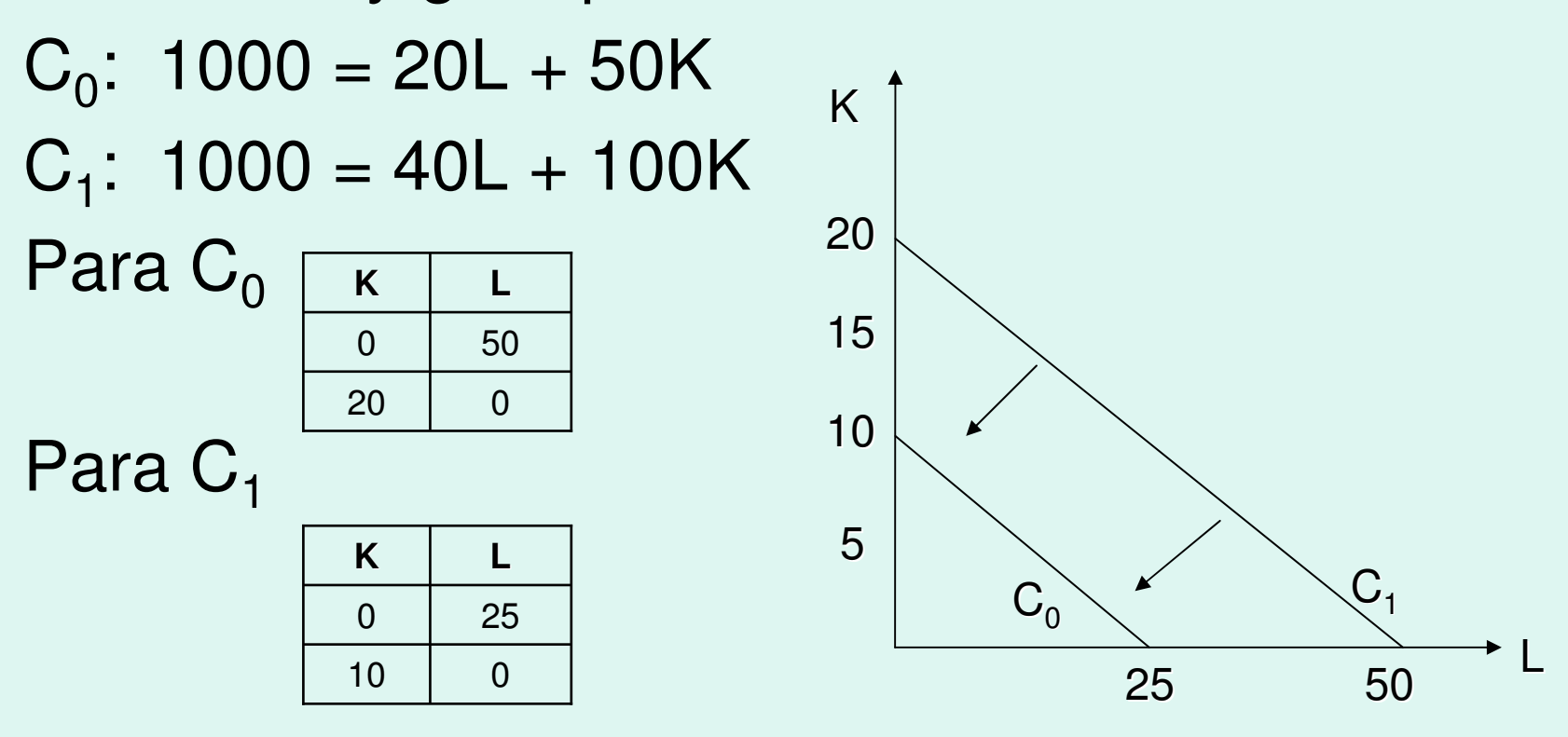

Si *<sup>w</sup>*<sup>0</sup> <sup>=</sup> 10, *<sup>r</sup>* <sup>=</sup> 40 y C <sup>=</sup> 400, luego disminuye el salario a w $_1$  = 5. Formule y grafique las funciones de isocosto.

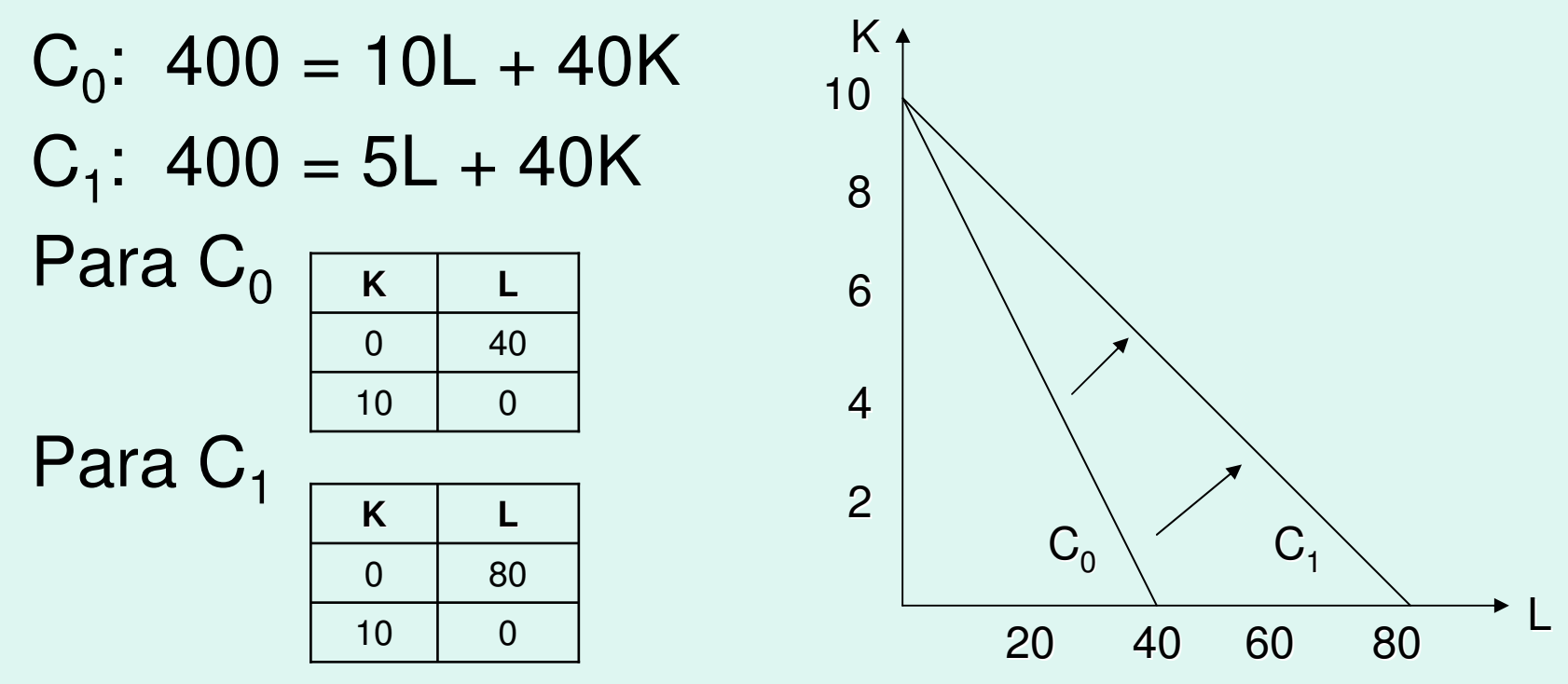

# **EQUILIBRIO DEL PRODUCTOR**

- Un productor está en equilibrio, cuando maximiza la producción para el desembolso total determinado.
- O sea, cuando alcanza la isocuanta más alta, de acuerdo <sup>a</sup> su Isocosto, y ocurre cuando una Isocuanta es tangente al Isocosto.
- En equilibrio **TMgSTlk <sup>=</sup> PL/Pk ó PMgL/PL=PMgK/ Pk**
- Significa, que en equilibrio el PMg del último dólar gastado en trabajo es igual al PMg del último dólar gastado en capital.
- Ejemplo: Si el Isocosto que tiene los siguientes datos: Pl=Px=\$1 y DT=\$10, su pendiente es -1
- DT: Desembolso Total.
- Al reunir con la Isocuanta de la fig. La empresa alcanza su equilibrio en el punto M de la Isocuanta II que es la más alta en este caso.

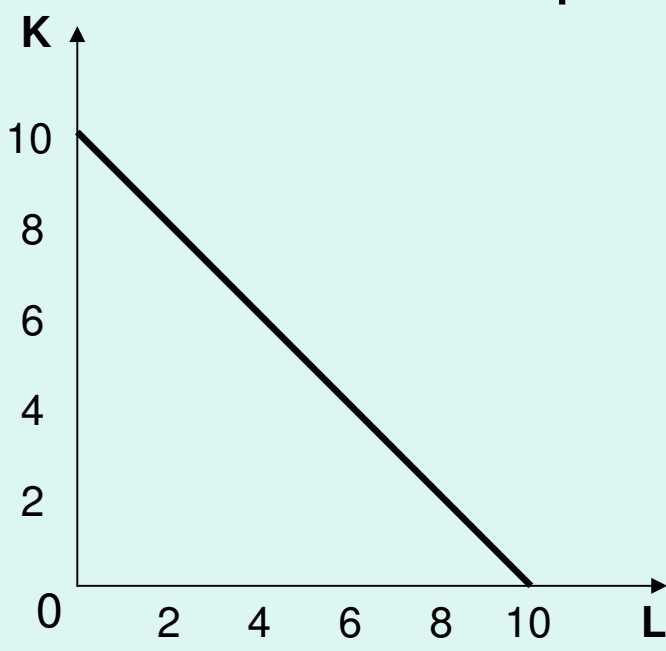